André Kenzo Nakamura NUSP 9787112

Lista 1 - PME3380 Modelagem de Sistemas Dinâmicos

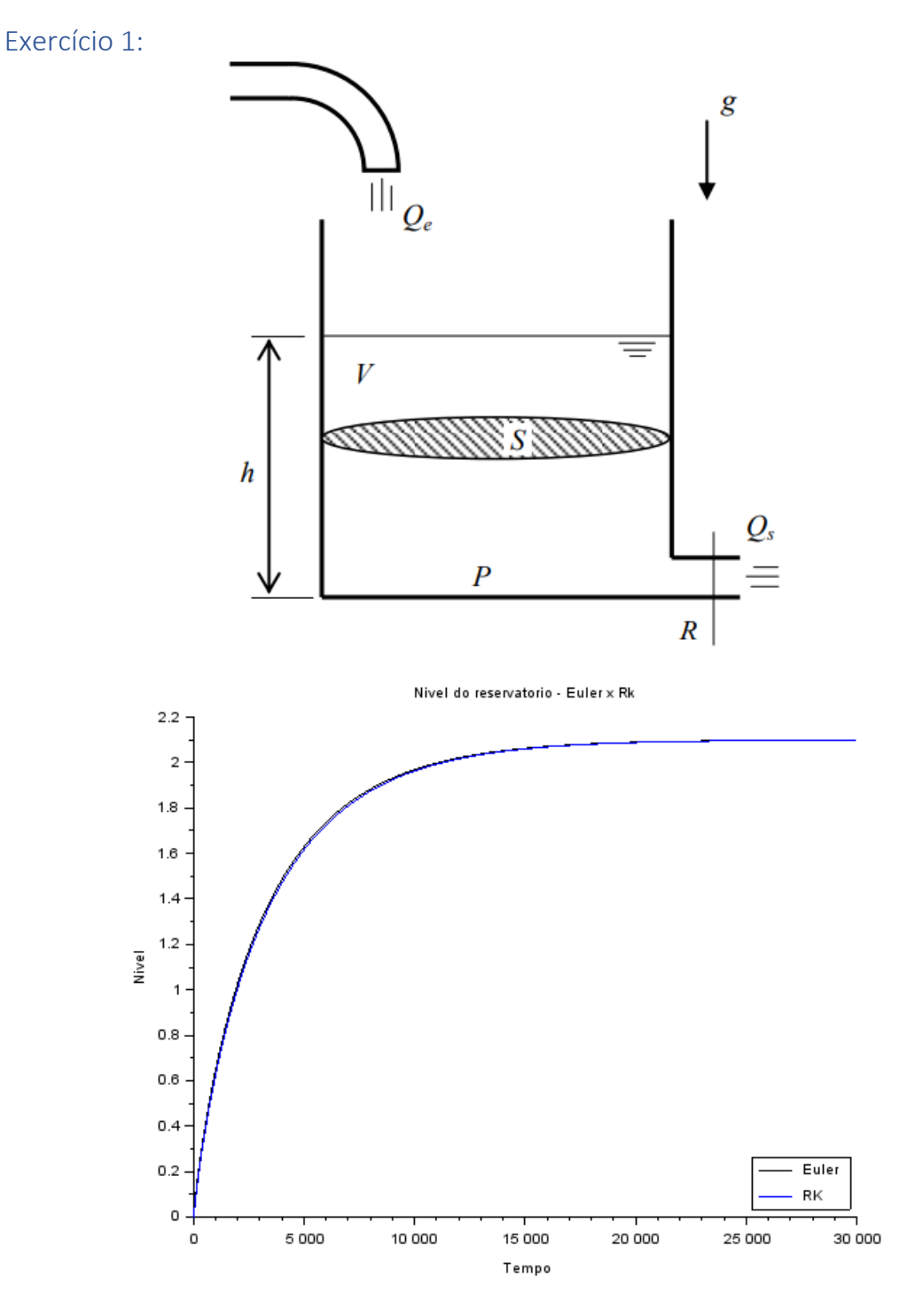

Código 1: clear function [**q**]=func\_volume(**he**, **hs**, **R**) **q**=sqrt(ro\*g\*abs(**he**-**hs**)/**R**); endfunction

 $t(1)=0;$ 

```
tf=30000;
heu(1)=0;
hrk(1)=0;passo=100;
S=10;
R = 2*10^8;ro=1000;
g=10;
qe=0.010247;
n=round(tf/passo);
 for i=1:n //Euler
  t(i+1)=t(i)+passo;
   qs=func_volume(0,heu(i),R);
 heu(i+1)=heu(i)+passo*(qe-qs)/S;
   //RK
  k1 = passo*(qe-sqrt(ro*g*hrk(i)/R))/S;k2=passo*(qe-sqrt(ro*g*(hrk(i)+k1/2)/R))/S;
  k3=passo*(qe-sqrt(ro*g*(hrk(i)+k2/2)/R))/S;
  k4 = passo*(qe-sqrt(ro*g*(hrk(i)+k3)/R))/S;hrk(i+1)=hrk(i)+((k1+2*k2+2*k3+k4)/6);
   end
```
 $plot2d([t,t],[heu,hrk],[1,2])$ ; legends(["Euler","RK"],[1,2],4); xtitle("Nivel do reservatorio - Euler x Rk","Tempo","Nivel"); Exercício 2:

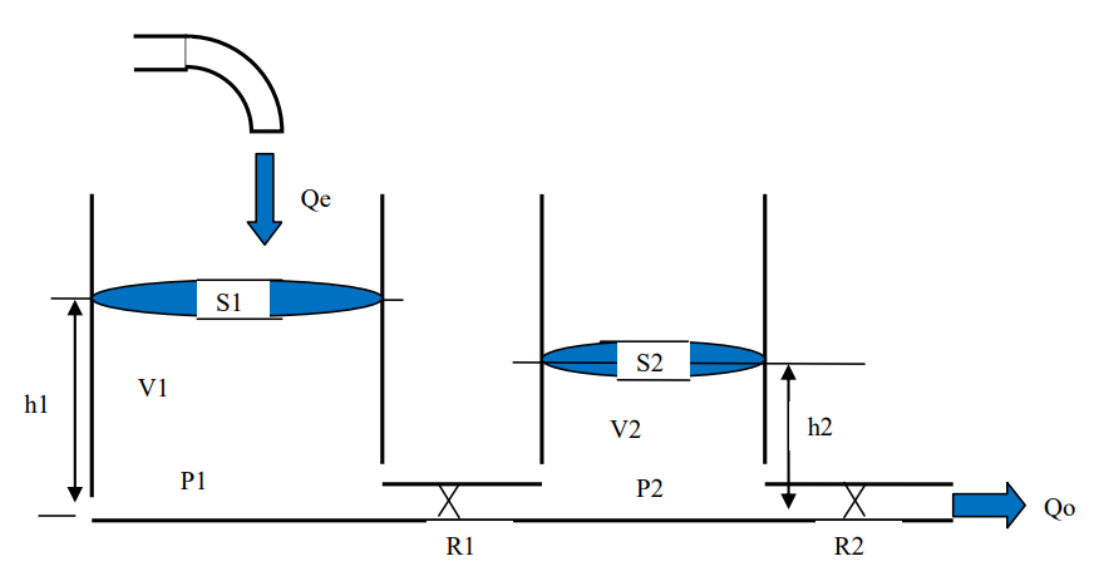

Nivel dos reservatorios - Metodo de Euler

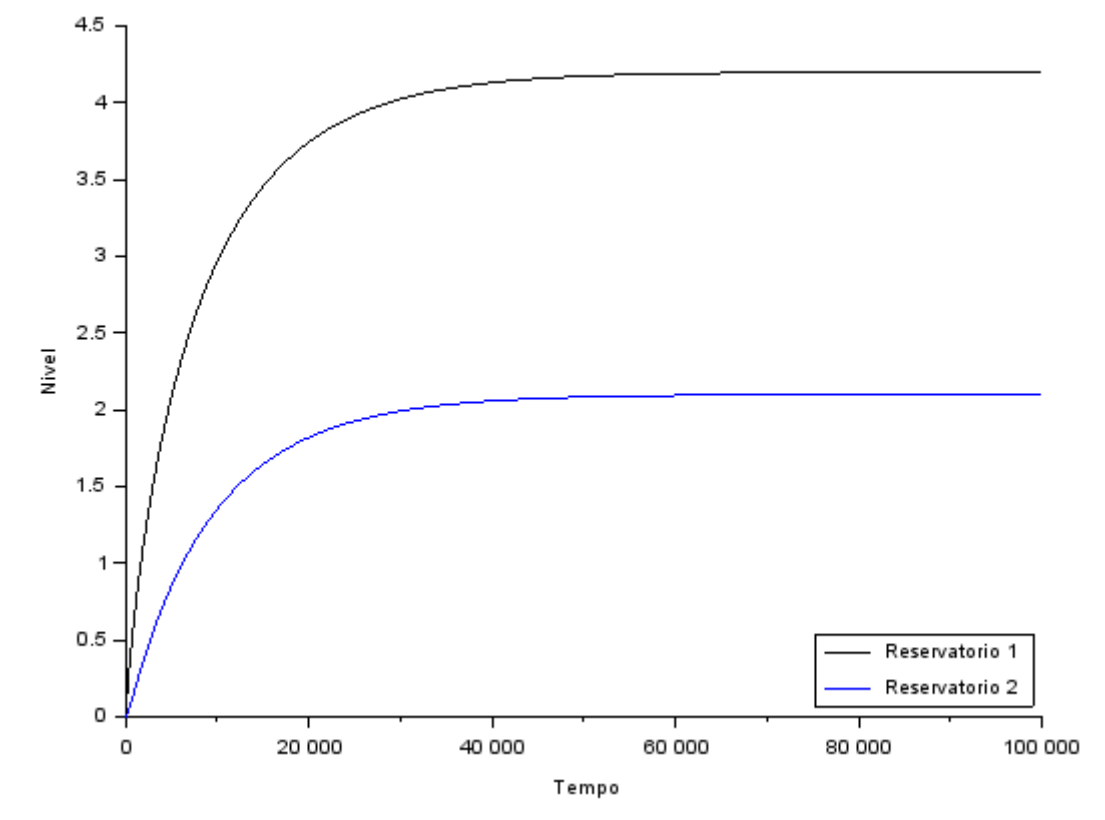

Código 2 (Euler): clear function [**q**]=func\_volume(**he**, **hs**, **R**) **q**=sqrt(ro\*g\*abs(**he**-**hs**)/**R**); endfunction

 $t(1)=0;$ tf=100000;

```
h1(1)=0;h2(1)=0;passo=100;
S1=10;
R1=2*10^8;S2=10R2=2*10^8;
ro=1000;
g=10;
qe=0.010247;
n=round(tf/passo);
 for i=1:nt(i+1)=t(i)+passo;
 qm=func_volume(h1(i),h2(i),R1);
  qs=func_volume(h2(i),0,R2);
 h1(i+1)=h1(i)+passo*(qe-qm)/S1;h2(i+1)=h2(i)+passo*(qm-qs)/S2; end
```

```
plot2d([t,t],[h1,h2],[1,2]);
legends(["Reservatorio 1","Reservatorio 2"],[1,2],4);
xtitle("Nivel dos reservatorios - Metodo de Euler","Tempo","Nivel");
```
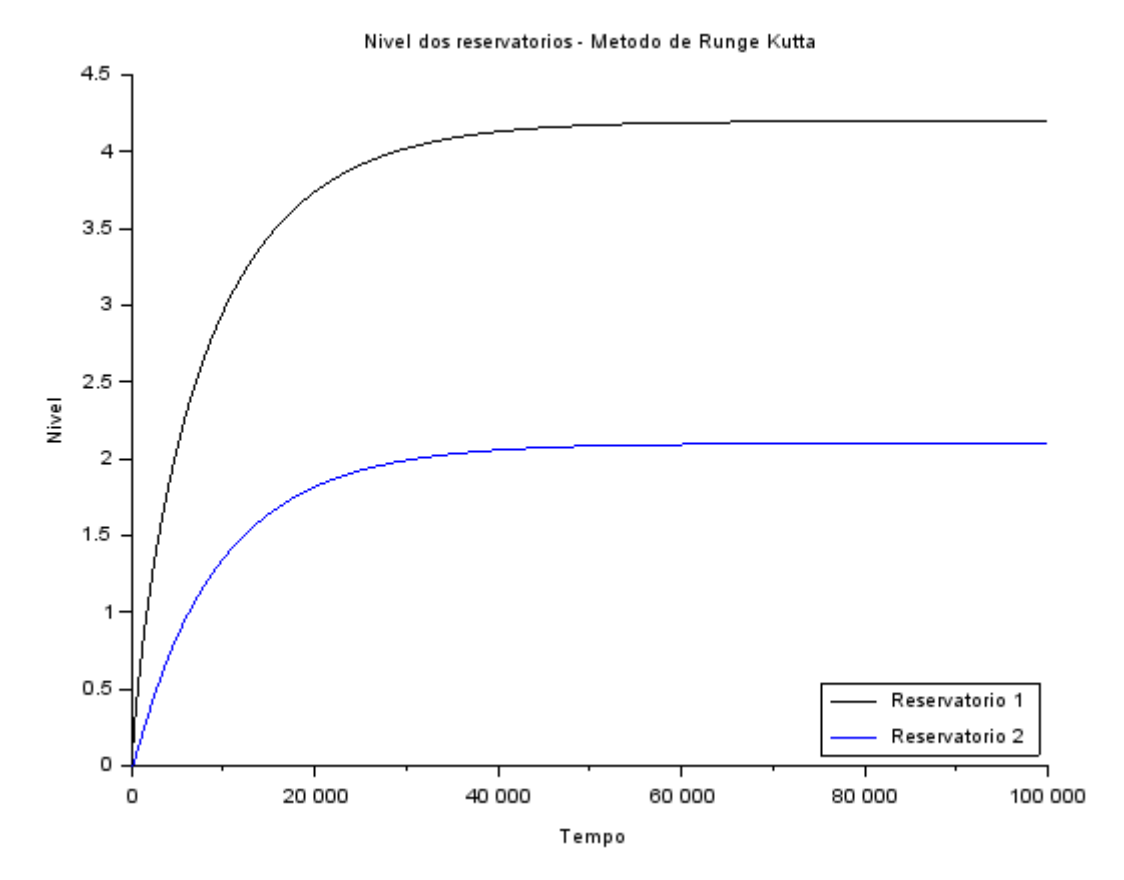

Código 2 (Runge Kutta):

clear function [**q**]=func\_volume(**he**, **hs**, **R**) **q**=sqrt(ro\*g\*abs(**he**-**hs**)/**R**); endfunction

 $t(1)=0;$ tf=100000;  $h1(1)=0;$  $h2(1)=0;$ passo=100;  $S1 = 10$ ;  $R1=2*10^8;$  $S2=10$ ;  $R2=2*10^8;$ ro=1000; g=10;

qe=0.010247;

```
n=round((tf-t(1))/passo);
  for i=1:nt(i+1)=t(i)+passo;
```

```
k11=passo*(qe-func_volume(h1(i),h2(i),R1))/S1;
 k12=passo*(qe-func_volume(h1(i)+k11/2,h2(i)+k11/2,R1))/S1;
 k13=passo*(qe-func_volume(h1(i)+k12/2,h2(i)+k12/2,R1))/S1;
 k14 = passo*(qe-func volume(h1(i)+k13,h2(i)+k13,R1))/S1;h1(i+1)=h1(i)+((k11+2*k12+2*k13+k14)/6);k21=passo*(func_volume(h1(i),h2(i),R1)-func_volume(h2(i),0,R2))/S2;
 k22 = passo*(func\_volume(h1(i)+k21/2,h2(i)+k21/2,R1)-func_volume(h2(i)+k21/2,0,R2))/S2;
 k23 = passo*(func volume(h1(i)+k22/2,h2(i)+k22/2,R1)-func volume(h2(i)+k22/2,0,R2))/S2;
 k24=passo*(func_volume(h1(i)+k23,h2(i)+k23,R1)-
func volume(h2(i)+k23,0,R2))/S2;
 h2(i+1)=h2(i)+((k21+2*k22+2*k23+k24)/6); end
```

```
plot2d([t,t],[h1,h2],[1,2]);
legends(["Reservatorio 1","Reservatorio 2"],[1,2],4);
xtitle("Nivel dos reservatorios - Metodo de Runge Kutta","Tempo","Nivel");
```